# <span id="page-0-0"></span>**Spatial Data Analysis Case Studies**

**Robert J. Hijmans**

**Jan 02, 2019**

## **CONTENTS**

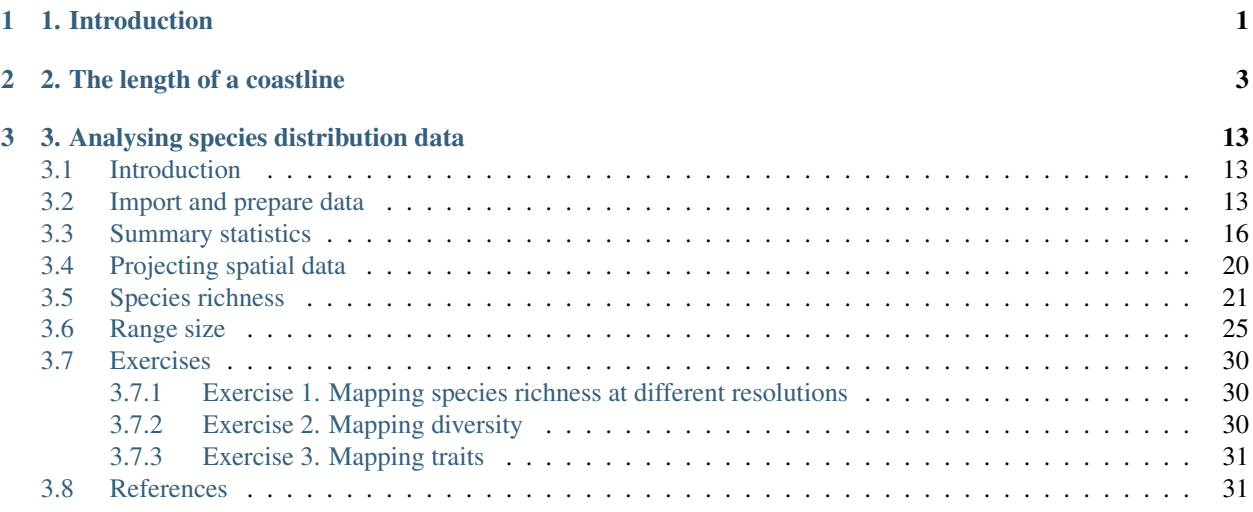

#### **CHAPTER**

## **ONE**

## **1. INTRODUCTION**

<span id="page-4-0"></span>This is a (still very small) collection of case studies of spatial data analyis with *R*. It is part of these [Introduction to Spatial Data Analysis with](http://www.rspatial.org) *R* resources.

## **2. THE LENGTH OF A COASTLINE**

<span id="page-6-0"></span>*How Long Is the Coast of Britain? Statistical Self-Similarity and Fractional Dimension* is the title of a [famous paper](https://classes.soe.ucsc.edu/ams214/Winter09/foundingpapers/Mandelbrot1967.pdf) by [Benoît Mandelbrot.](https://en.wikipedia.org/wiki/Benoit_Mandelbrot) Mandelbrot uses data from a paper by [Lewis Fry Richardson](https://en.wikipedia.org/wiki/Lewis_Fry_Richardson) who showed that the length of a coastline changes with scale, or, more precisely, with the length (resolution) of the measuring stick (ruler) used. Mandelbrot discusses the fractal dimension *D* of such lines. *D* is 1 for a straight line, and higher for more wrinkled shapes. For the west coast of Britain, Mandelbrot reports that *D*=1.25. Here I show how to measure the length of a coast line with rulers of different length and how to compute a fractal dimension.

First we get a high spatial resolution (30 m) coastline for the United Kingdom from the [GADM](http://www.gadm.org) database.

```
library(raster)
uk <- raster::getData('GADM', country='GBR', level=0)
par(mai=c(0,0,0,0))
plot(uk)
```
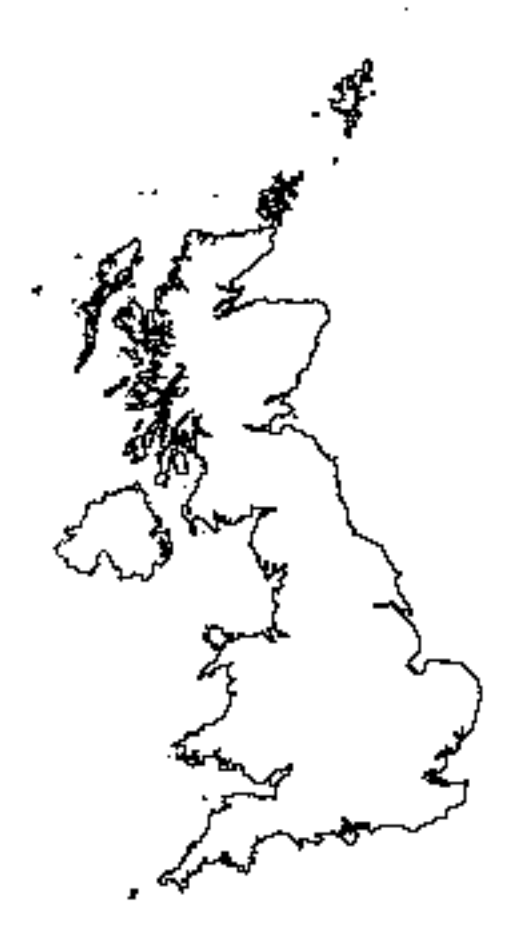

This is a single 'multi-polygon' (it has a single feature) and a longitude/latitude coordinate reference system.

**data.frame**(uk) ## GID\_0 NAME\_0 ## 1 GBR United Kingdom

Let's transform this to a planar coordinate system. That is not required, but it will speed up computations. We used the "British National Grid" coordinate reference system, which is based on the Transverse Mercator (tmerc) projection.

prj <- "+proj=tmerc +lat\_0=49 +lon\_0=-2 +k=0.9996012717 +x\_0=400000 +y\_0=-100000\_ ˓<sup>→</sup>+ellps=airy +datum=OSGB36 +units=m"

Note that the units are meters.

With that we can transform the coordinates of uk from longitude latitude to the British National Grid.

```
library(rgdal)
guk <- spTransform(uk, CRS(prj))
```
We only want the main island, so want need to separate (disaggregate) the different polygons.

```
duk <- disaggregate(guk)
head(duk)
## GID_0 NAME_0
## 1 GBR United Kingdom
```
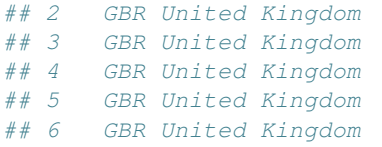

Now we have 920 features. We want the largest one.

```
a <- area(duk)
i <- which.max(a)
a[i] / 1000000
## [1] 219155.8
b \leftarrow \text{duk}[i,]
```
Britain has an area of about 220,000 km^2^.

```
par(mai=rep(0,4))
plot(b)
```
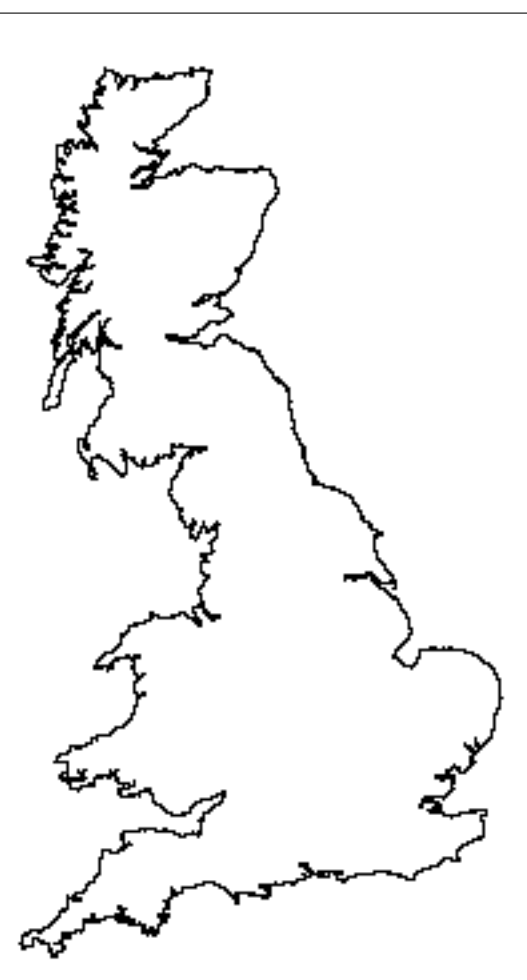

On to the tricky part. The function to go around the coast with a ruler (yardstick) of a certain length.

measure\_with\_ruler <- **function**(pols, **length**, lonlat=**FALSE**) { # some sanity checking

```
stopifnot(inherits(pols, 'SpatialPolygons'))
   stopifnot(length(pols) == 1)
    # get the coordinates of the polygon
   g <- geom(pols)[, c('x', 'y')]
   nr <- nrow(g)
   # we start at the first point
   pts <-1newpt <-1while(TRUE) {
       # start here
       p <- newpt
       # order the points
        j \leftarrow p : (p + nr - 1)j[j > nr] \leq j[j > nr] - nrgg \leftarrow g[j,]# compute distances
       pd <- pointDistance(gg[1,], gg, lonlat)
        # get the first point that is past the end of the ruler
        # this is precise enough for our high resolution coastline
        i <- which(pd > length)[1]
        if (is.na(i)) {
            stop('Ruler is longer than the maximum distance found')
        }
        # get the record number for new point in the original order
       newpt \leftarrow i + p# stop if past the last point
        if (newpt >= nr) break
       pts <- c(pts, newpt)
   }
   # add the last (incomplete) stick.
   pts <- c(pts, 1)
   # return the locations
   g[pts, ]
}
```
Now we have the function, life is easy, we just call it a couple of times, using rulers of different lengths.

```
y <- list()
rulers <- c(25,50,100,150,200,250) # km
for (i in 1:length(rulers)) {
    y[[i]] \leftarrow measure\_with\_ruler(b, rules[i]*1000)}
```
Object  $y$  is a list of matrices containing the locations where the ruler touched the coast. We can plot these on top of a map of Britain.

```
par(mfrow=c(2,3), mai=rep(0,4))
for (i in 1:length(y)) {
```

```
plot(b, col='lightgray', lwd=2)
p \leftarrow y[[i]]lines(p, col='red', lwd=3)
points(p, pch=20, col='blue', cex=2)
bar <- rbind(cbind(525000, 900000), cbind(525000, 900000-rulers[i]*1000))
lines(bar, lwd=2)
points(bar, pch=20, cex=1.5)
text(525000, mean(bar[,2]), paste(rulers[i], ' km'), cex=1.5)
text(525000, bar[2,2]-50000, paste0('(', nrow(p), ')'), cex=1.25)
```
}

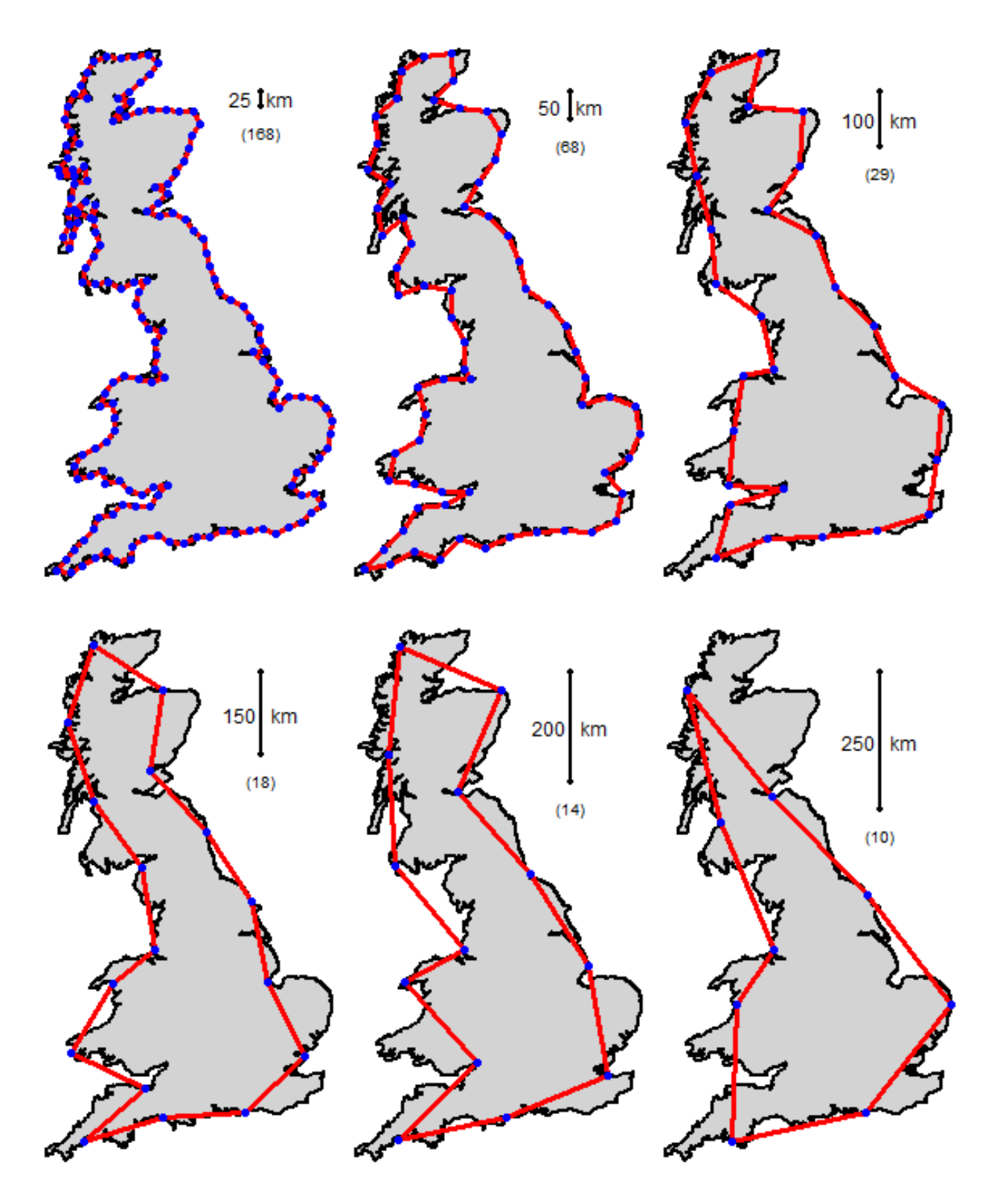

*The coastline of Britain, measured with rulers of different lengths. The number of segments is in parenthesis.* f

Here is the fractal (log-log) plot. Note how the axes are on the log scale, but that I used the non-transformed values for the labels.

```
# number of times a ruler was used
n <- sapply(y, nrow)
# set up empty plot
plot(log(rulers), log(n), type='n', xlim=c(2,6), ylim=c(2,6), axes=FALSE,
       xaxs="i",yaxs="i", xlab='Ruler length (km)', ylab='Number of segments')
# axes
tics <- c(1,10,25,50,100,200,400)
axis(1, at=log(tics), labels=tics)
axis(2, at=log(tics), labels=tics, las=2)
# linear regression line
m <- lm(log(n)~log(rulers))
abline(m, lwd=3, col='lightblue')
# add observations
points(log(rulers), log(n), pch=20, cex=2, col='red')
```
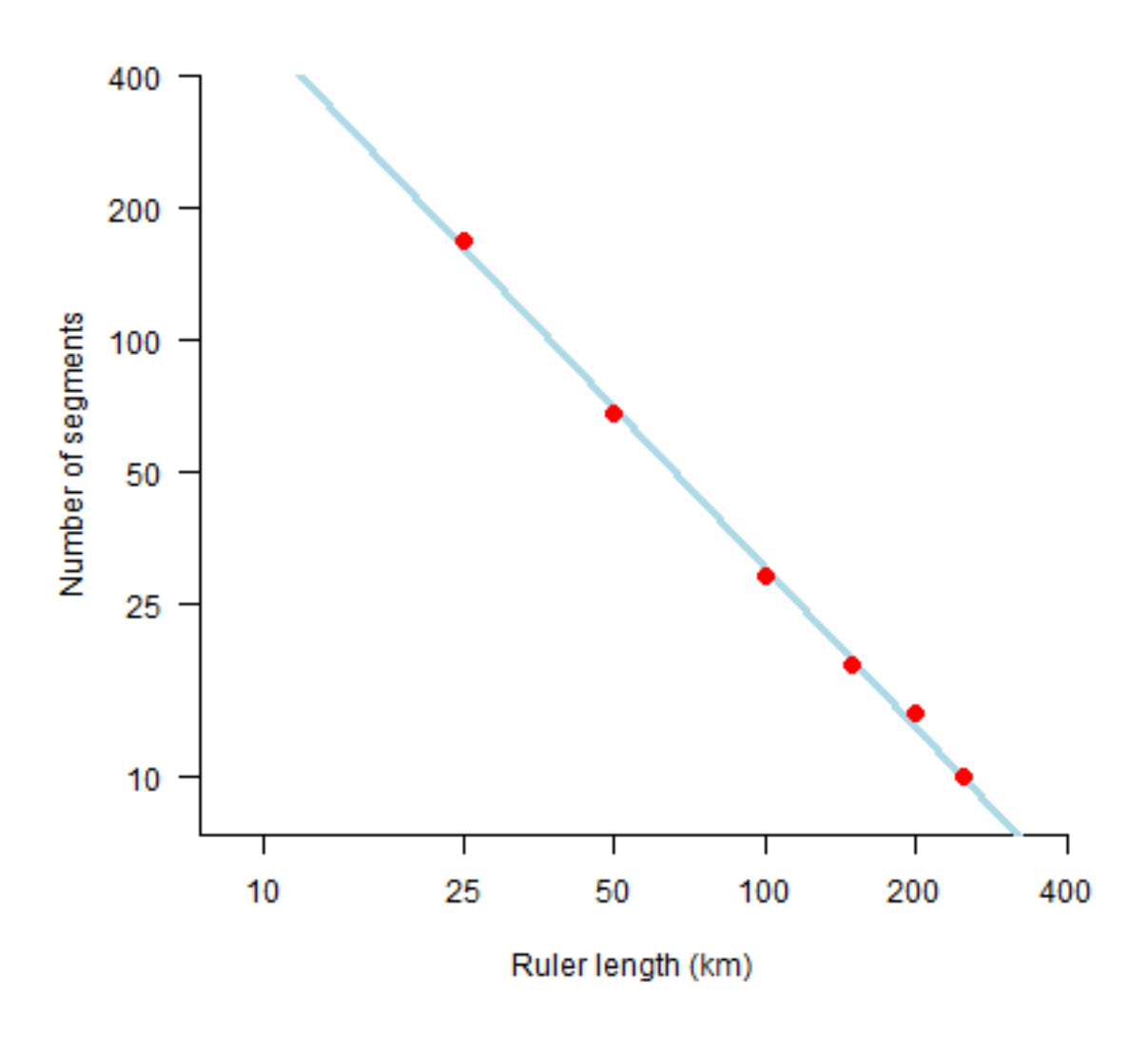

What does this mean? Let's try some very small rulers, from 1 mm to 10 m.

```
small_rulers <- c(0.000001, 0.00001, 0.0001, 0.001, 0.01) # km
nprd <- exp(predict(m, data.frame(rulers=small_rulers)))
coast <- nprd * small_rulers
plot(small_rulers, coast, xlab='Length of ruler', ylab='Length of coast', pch=20,
˓→cex=2, col='red')
```
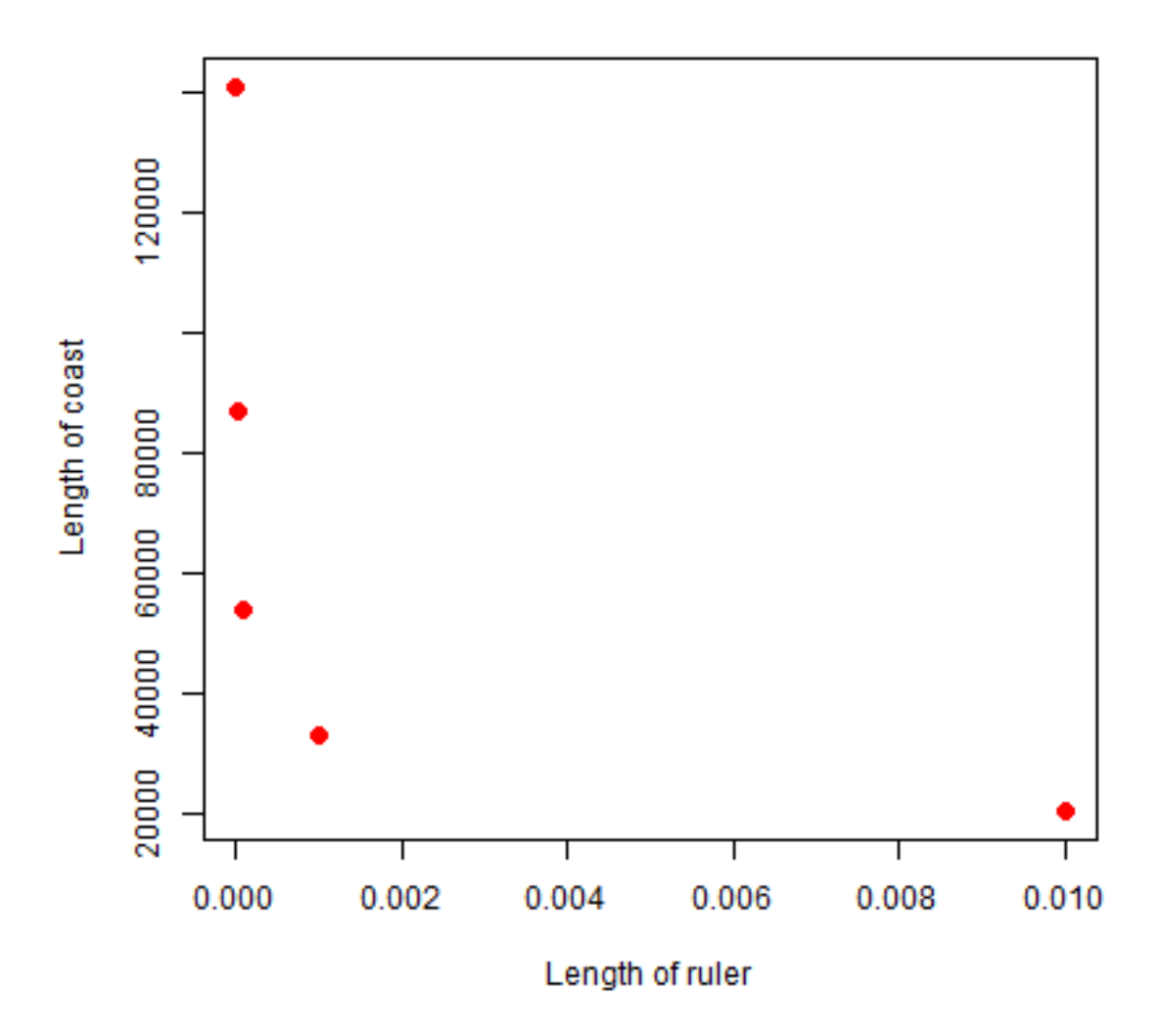

So as the ruler get smaller, the coastline gets exponentially longer. As the ruler approaches zero, the length of the coastline approaches infinity.

The fractal dimension *D* of the coast of Britain is the (absolute value of the) slope of the regression line.

```
m
##
## Call:
## Im(formula = log(n) ~ ~ log(rulers))##
```

```
## Coefficients:
## (Intercept) log(rulers)
## 8.976 -1.208
```
Get the slope

```
-1 * m$coefficients[2]
## log(rulers)
## 1.208451
```
Very close to Mandelbrot's  $D = 1.25$  for the west coast of Britain.

[Further reading.](http://www.wahl.org/fe/HTML_version/link/FE4W/c4.htm)

**CHAPTER**

**THREE**

#### **3. ANALYSING SPECIES DISTRIBUTION DATA**

#### <span id="page-16-1"></span><span id="page-16-0"></span>**3.1 Introduction**

In this case-study I show some techniques that can be used to analyze species distribution data with *R*. Before going through this document you should at least be somewhat familiar with *R* and [spatial data manipulation in](#page-0-0) *R*. This document is based on an analysis of the distribution of wild potato species by Hijmans and Spooner (2001). Wild potatoes (Solanaceae; *Solanum* sect. *Petota* are relatives of the cultivated potato. There are nearly 200 different species that occur in the Americas.

#### <span id="page-16-2"></span>**3.2 Import and prepare data**

The data we will use is available in the rspatial package. First install that from github, using devtools.

```
if (!require("rspatial")) devtools::install_github('rspatial/rspatial')
## Loading required package: rspatial
```
The extracted file is a tab delimited text file. Normally, you would read such a file with something like:

```
f <- system.file("WILDPOT.txt", package="rspatial")
f
## [1] "C:/soft/R/R-3.5.2/library/rspatial/WILDPOT.txt"
d <- read.table(f, header=TRUE)
## Error in read.table(f, header = TRUE): more columns than column names
```
But that does not work in this case because some lines are incomplete. So we have to resort to some more complicated tricks.

```
# read all lines using UTF-8 encoding
d <- readLines(f, encoding='UTF-8')
# split each line into elements using the tabs
dd <- strsplit(d, '\t')
# show that the number of elements varies
table(sapply(dd, length))
##
## 18 19 20 21 22
## 300 1372 170 1511 1647
# function to complete each line to 22 items
fun \leftarrow function (x) {
   r <- rep("", 22)
    r[1:length(x)] <- x
    r
}
```

```
# apply function to each element of the list
ddd <- lapply(dd, fun)
# row bind all elements (into a matrix)
v <- do.call(rbind, ddd)
head(v)
## [,1] [,2] [,3] [,4] [,5] [,6] [,7] [,8]
## [1,] "ID" "COLNR" "DATE" "LongD" "LongM" "LongS" "LongH" "LatD"
## [2,] "55" "OKA 3901" "19710405" "65" "45" "0" "W" "22"
## [3,] "16" "OKA 3920" "19710406" "66" "6" "0" "W" "21"
## [4,] "204" "HOF 1848" "19710305" "65" "5" "0" "W" "22"
## [5,] "545" "OKA 4015" "19710411" "66" "15" "0" "W" "22"
## [6,] "549" "OKA 4026" "19710411" "66" "12" "0" "W" "22"
## [,9] [,10] [,11] [,12] [,13] [,14] [,15]
## [1,] "LatM" "LatS" "LatH" "SPECIES" "SCODE_NEW" "SUB_NEW" "SP_ID"
\# [2, 1 "8" "0" "S" "S. acaule Bitter" "acl" "ACL" "1"
## [3,] "53" "0" "S" "S. acaule Bitter" "acl" "ACL" "1"
## [4,] "16" "0" "S" "S. acaule Bitter" "acl" "ACL" "1"
## [5,] "32" "0" "S" "S. acaule Bitter" "acl" "ACL" "1"
## [6,] "30" "0" "S" "S. acaule Bitter" "acl" "ACL" "1"
## [,16] [,17] [,18]
\# [1, 1 "COUNTRY"
## [2,] "ARGENTINA" "Jujuy" "Yavi"
## [3,] "ARGENTINA" "Jujuy" "Santa Catalina"
## [4,] "ARGENTINA" "Salta" "Santa Victoria"
## [5,] "ARGENTINA" "Jujuy" "Rinconada"
## [6,] "ARGENTINA" "Jujuy" "Rinconada"
\# [, 19] [, 20] [, 21]
## [1,] "LOCALITY" "PLRV1" "PLRV2"
# [2, 1 "Tafna." "R" "R" "R"# [3,] "10 km W of Santa Catalina." "S" "R"
# [4, 1 "53 km E of Cajas."
## [5,] "\"Near Abra de Fundiciones, 10 km S of Rinconada.\"" "S" "R"
## [6,] "8 km SW of Fundiciones." "S" "R"
## [,22]
## [1,] "FROST"
## [2,] "100"
## [3,] "100"
\# # [4, 1 \quad "100"## [5, 7, 100"
## [6,] "100"
#set the column names and remove them from the data
colnames (v) \leq - \sqrt{1},
v \leftarrow v[-1,1]# coerce into a data.frame and change the type of some variables
# to numeric (instead of character)
v <- data.frame(v, stringsAsFactors=FALSE)
```
The coordinate data is in degrees, minutes, seconds (in separate columns, fortunately), so we need to compute longitude and latitude as single numbers.

```
# first coerce character values to numbers
for (i in c('LongD', 'LongM', 'LongS', 'LatD', 'LatM', 'LatS')) {
   v[, i] <- as.numeric(v[,i])
```

```
}
v$lon < -1 * (v$LongD + v$LongM / 60 + v$LongS / 3600)v$lat < - v$LatD + v$LatM / 60 + v$LatS / 3600# Southern hemisphere gets a negative sign
v$lat[v$LatH == 'S'] < -1 * v$lat[v$LatH == 'S']head(v)
## ID COLNR DATE_LongD_LongM_LongS_LongH_LatD_LatM_LatS_LatH<br>## 1 55 OKA 3901 19710405 65 45 0 W 22 8 0 S
## 1 55 OKA 3901 19710405 65 45 0 W 22 8 0 S
## 2 16 OKA 3920 19710406 66 6 0 W 21 53 0 S
## 3 204 HOF 1848 19710305 65 5 0 W 22 16 0 S
## 4 545 OKA 4015 19710411 66 15 0 W 22 32 0 S
## 5 549 OKA 4026 19710411 66 12 0 W 22 30 0 S
## 6 551 OKA 4030A 19710411 66 12 0 W 22 28 0 S
## SPECIES SCODE NEW SUB_NEW SP_ID COUNTRY ADM1 ADM2
## 1 S. acaule Bitter acl ACL 1 ARGENTINA Jujuy Yavi
## 2 S. acaule Bitter acl ACL 1 ARGENTINA Jujuy Santa Catalina
## 3 S. acaule Bitter acl ACL 1 ARGENTINA Salta Santa Victoria
## 4 S. acaule Bitter acl ACL 1 ARGENTINA Jujuy Rinconada
## 5 S. acaule Bitter acl ACL 1 ARGENTINA Jujuy Rinconada
## 6 S. acaule Bitter acl ACL 1 ARGENTINA Jujuy Rinconada
## LOCALITY PLRV1 PLRV2 FROST
## 1 Tafna. R R 100
## 2 10 km W of Santa Catalina. S R 100
## 3 53 km E of Cajas. S R 100
## 4 "Near Abra de Fundiciones, 10 km S of Rinconada." S R 100
## 5 8 km SW of Fundiciones. S R 100
## 6 "Salveayoc, 5 km SW of Rinconada." S R 100
## lon lat
\# # 1 -65.75000 -22.13333
## 2 -66.10000 -21.88333
## 3 -65.08333 -22.26667
## 4 -66.25000 -22.53333
## 5 -66.20000 -22.50000
\# 6 -66.20000 -22.46667
```
Get a SpatialPolygonsDataFrame with most of the countries of the Americas.

```
library(raster)
library(rspatial)
cn <- sp_data('pt_countries')
proj4string(cn) <- CRS("+proj=longlat +datum=WGS84")
class(cn)
## [1] "SpatialPolygonsDataFrame"
## attr(,"package")
## [1] "sp"
```
Make a quick map

```
plot(cn, xlim=c(-120, -40), ylim=c(-40,40), axes=TRUE)
points(v$lon, v$lat, cex=.5, col='red')
```
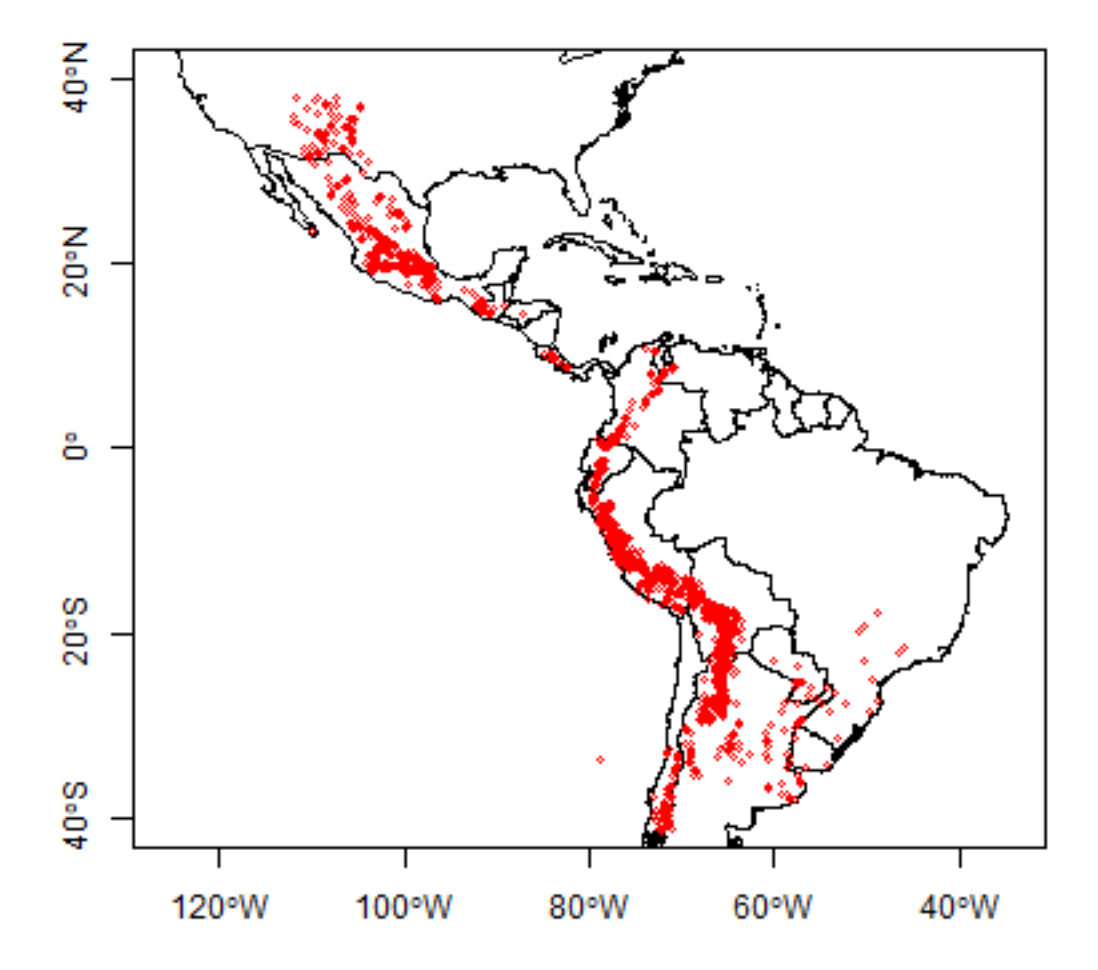

And create a SpatialPointsDataFrame for the potato data with the formula approach

```
sp <- v
coordinates(sp) <- ~lon + lat
proj4string(sp) <- CRS("+proj=longlat +datum=WGS84")
```
Alternatively, you can do

```
sp <- SpatialPoints( v[, c('lon', 'lat')],
             proj4string=CRS("+proj=longlat +datum=WGS84") )
sp <- SpatialPointsDataFrame(sp, v)
```
## <span id="page-19-0"></span>**3.3 Summary statistics**

We are first going to summarize the data by country. We can use the country variable in the data, or extract that from the countries SpatialPolygonsDataFrame.

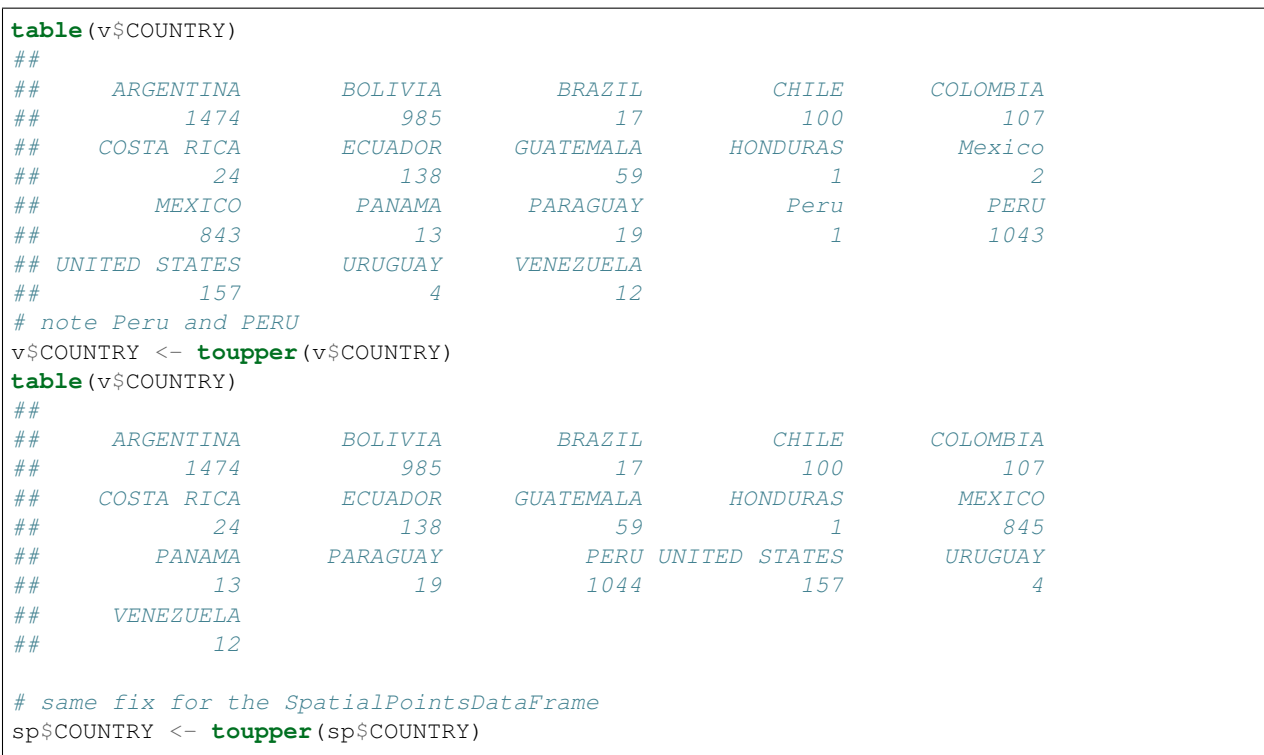

Below we determine the country using a spatial query, using the "over" function.

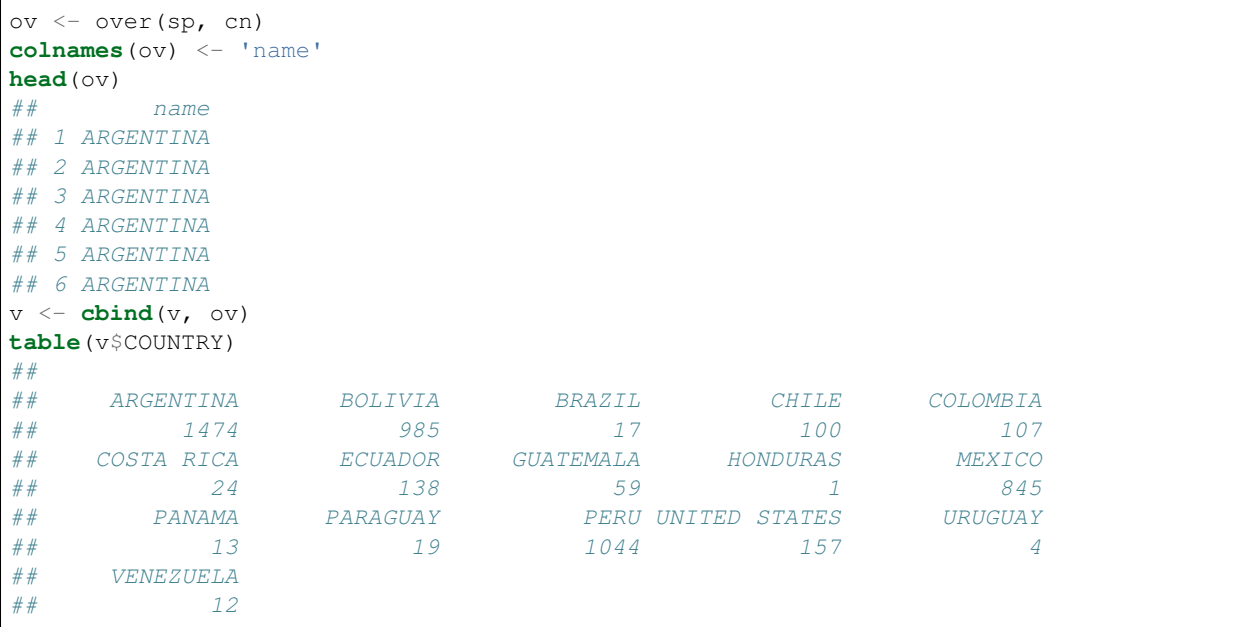

This table is similar to the previous table, but it is not the same. Let's find the records that are not in the same country according to the original data and the spatial query.

```
# some fixes first
# apparantly in the ocean (small island missing from polygon data)
v$name[is.na(v$name)] <- ''
# some spelling differenes
```

```
v$name[v$name=="UNITED STATES, THE"] <- "UNITED STATES"
v$name[v$name=="BRASIL"] <- "BRAZIL"
i <- which(toupper(v$name) != v$COUNTRY)
i
## [1] 581 582 1367 1617 1635 1951 1952 1953 1954 2804 2805 2855 2856 3223
## [15] 3525
plot(cn, xlim=c(-120, -40), ylim=c(-40,40), axes=TRUE)
points(sp, cex=.25, pch='+', col='blue')
points(sp[i,], col='red', pch='x', cex=1.5)
```
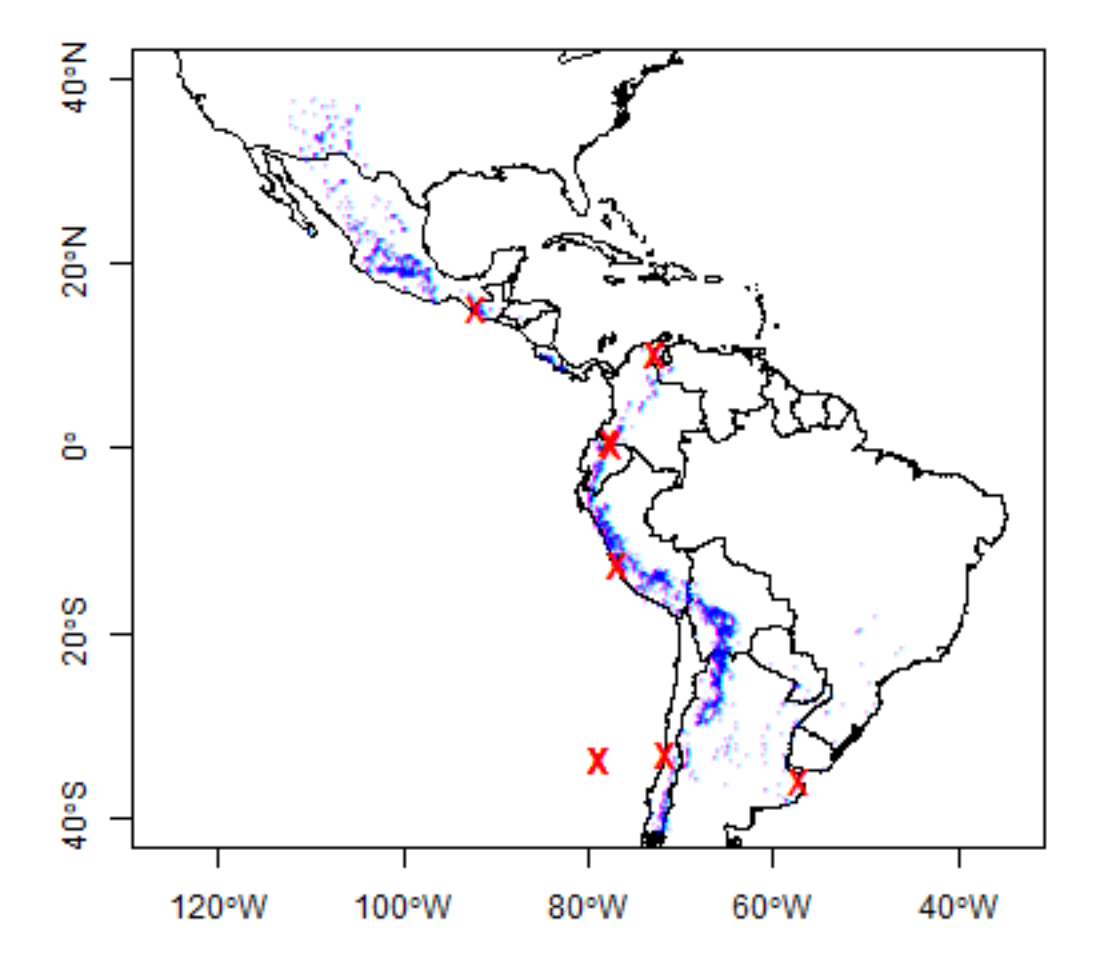

All observations that are in a different country than their attribute data suggests are very close to an international border, or in the water. That suggests that the coordinates of the potato locations are not very precise (or the borders are inexact). Otherwise, this is reassuring (and a-typical). There are often are several inconsistencies, and it can be hard to find out whether the locality coordinates are wrong or whether the borders are wrong; but further inspection is warranted in those cases.

We can compute the number of species for each country.

```
spc <- tapply(v$SPECIES, sp$COUNTRY, function(x)length(unique(x)) )
spc <- data.frame(COUNTRY=names(spc), nspp = spc)
# merge with country SpatialPolygonsDataFrame
cn <- merge(cn, spc, by='COUNTRY')
print(spplot(cn, 'nspp', col.regions=rev(terrain.colors(25))))
```
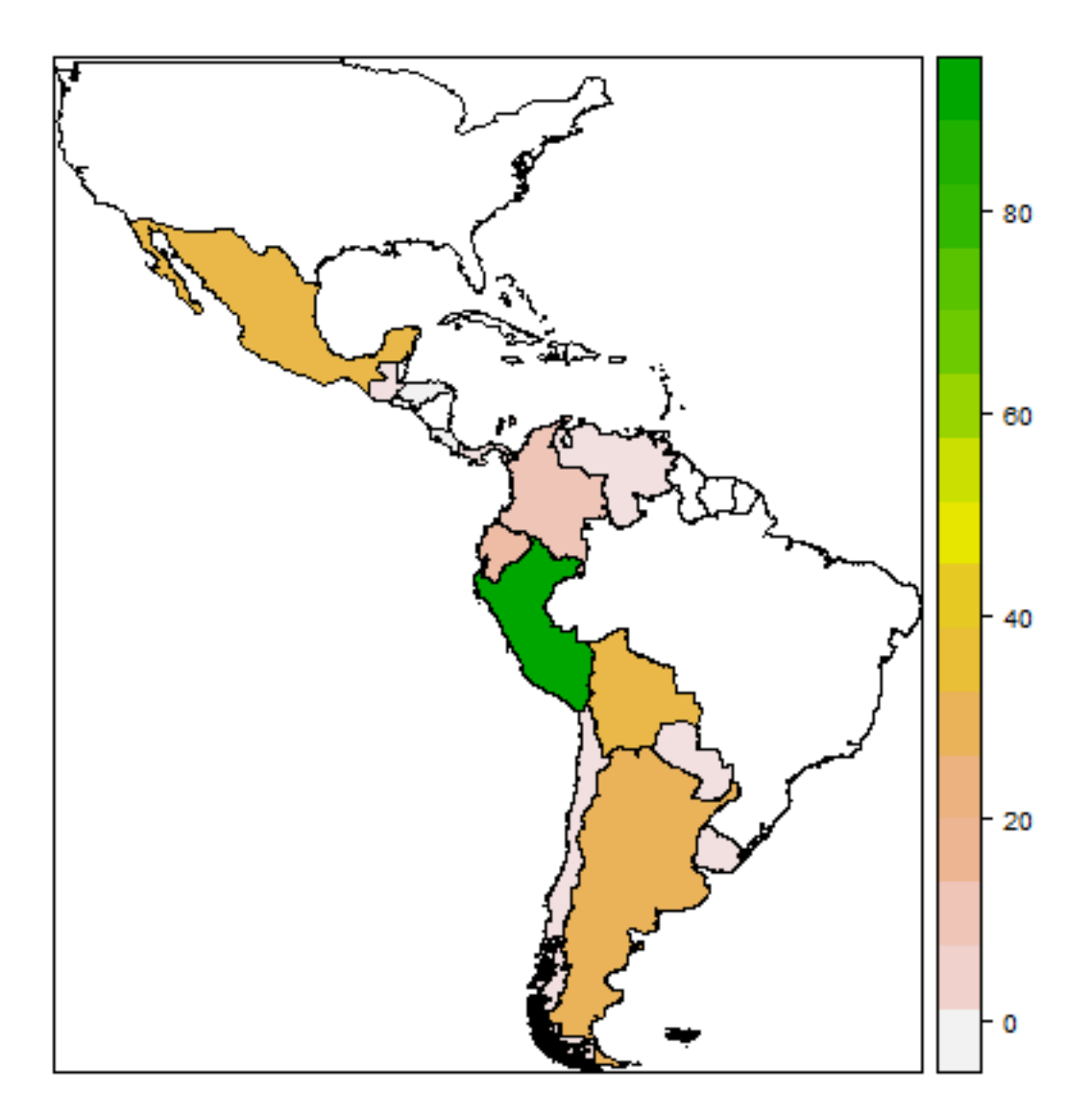

The map shows that Peru is the country with most potato species, followed by Bolivia and Mexico. We can also tabulate the number of occurrences of each species by each country.

```
tb <- table(v[ c('COUNTRY', 'SPECIES')])
# a big table
dim(tb)
## [1] 16 195
# show two columns
tb[,2:3]
```
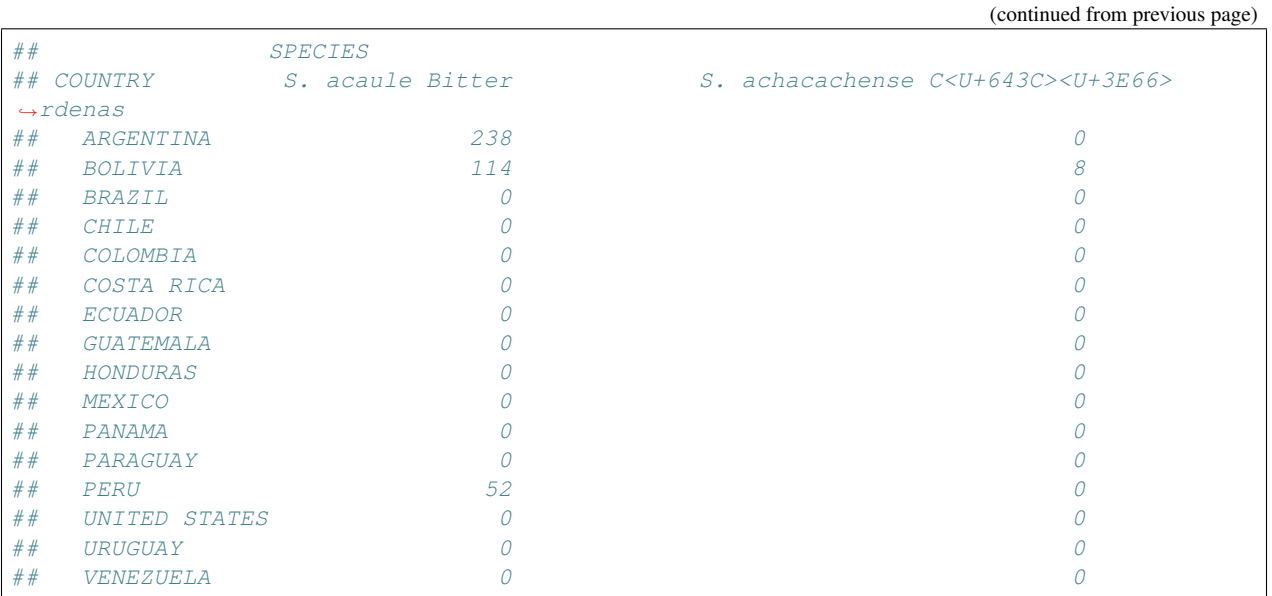

Because the countries have such different sizes and shapes, the comparison is not fair (larger countries will have more species, on average, than smaller countries). Some countries are also very large, hiding spatial variation. The map the number of species, it is in most cases better to use a raster (grid) with cells of equal area, and that is what we will do next.

## <span id="page-23-0"></span>**3.4 Projecting spatial data**

To use a raster with equal-area cells, the data need to be projected to an equal-area coordinate reference system (CRS). If the longitude/latitude date were used, cells of say 1 square degree would get smaller as you move away from the equator: think of the meridians (vertical lines) on the globe getting closer to each other as you go towards the poles.

For small areas, particularly if they only span a few degrees of longitude, UTM can be a good CRS, but it this case we will use a CRS that can be used for a complete hemisphere: Lambert Equal Area Azimuthal. For this CRS, you must choose a map origin for your data. This should be somewhere in the center of the points, to minimize the distance (and hence distortion) from any point to the origin. In this case, a reasonable location is  $(-80, 0)$ .

```
library(rgdal)
# "proj.4" notation of CRS
projection(cn) <- "+proj=longlat +datum=WGS84"
# the CRS we want
laea <- CRS("+proj=laea +lat_0=0 +lon_0=-80")
clb <- spTransform(cn, laea)
pts <- spTransform(sp, laea)
plot(clb, axes=TRUE)
points(pts, col='red', cex=.5)
```
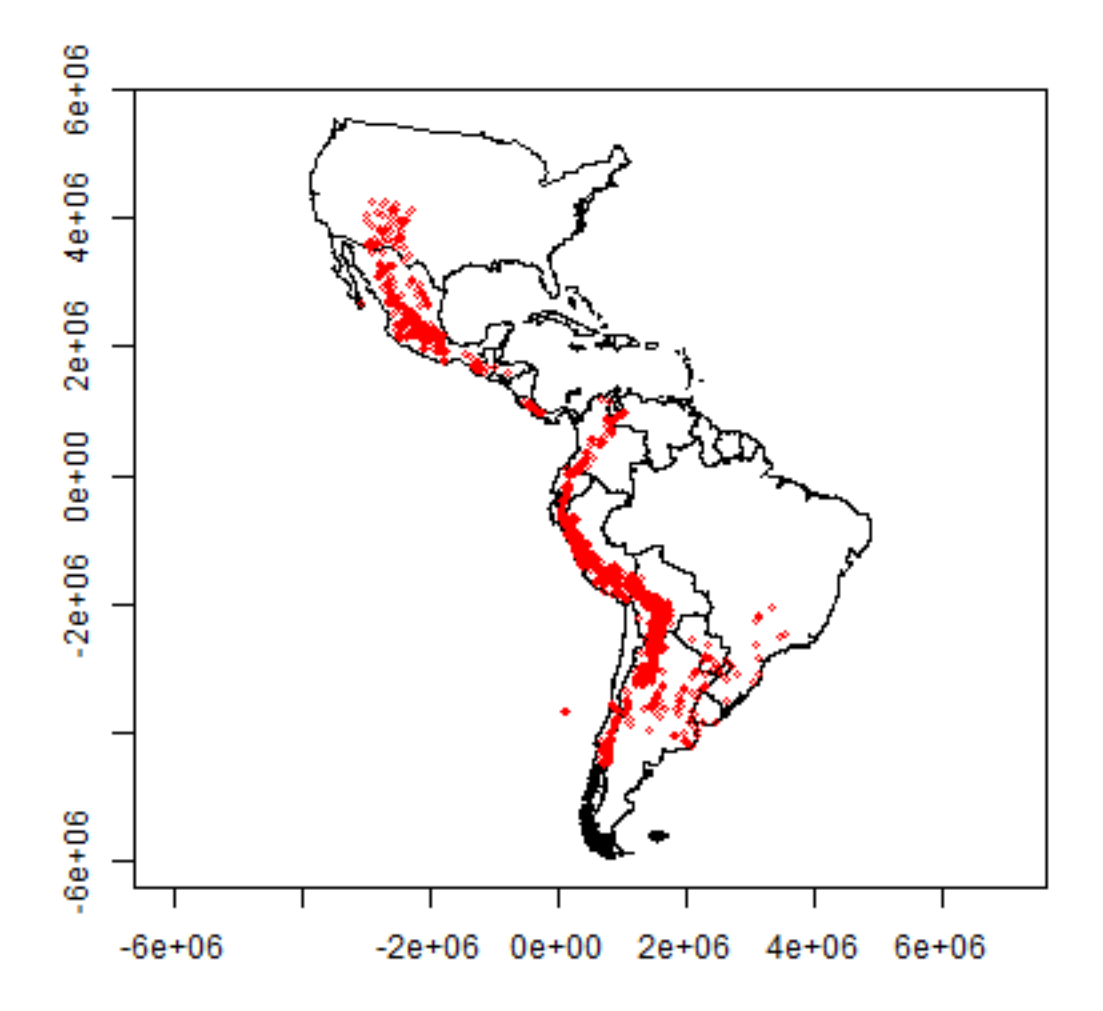

Note that the shape of the countries is now much more similar to their shape on a globe than before we projected You can also see that the coordinate system has changed by looking at the numbers of the axes. These express the distance from the origin (-80, 0) in meters.

#### <span id="page-24-0"></span>**3.5 Species richness**

Let's determine the distribution of species richness using a raster. First we need an empty 'template' raster that has the correct extent and resolution. Here I use 200 by 200 km cells.

```
r <- raster(clb)
# 200 km = 200000 m
res(r) <- 200000
```
Now compute the number of observations and the number of species richness for each cell.

```
rich <- rasterize(pts, r, 'SPECIES', function(x, ...) length(unique(na.omit(x))))
plot(rich)
```
plot(clb, add=**TRUE**)

(continued from previous page)

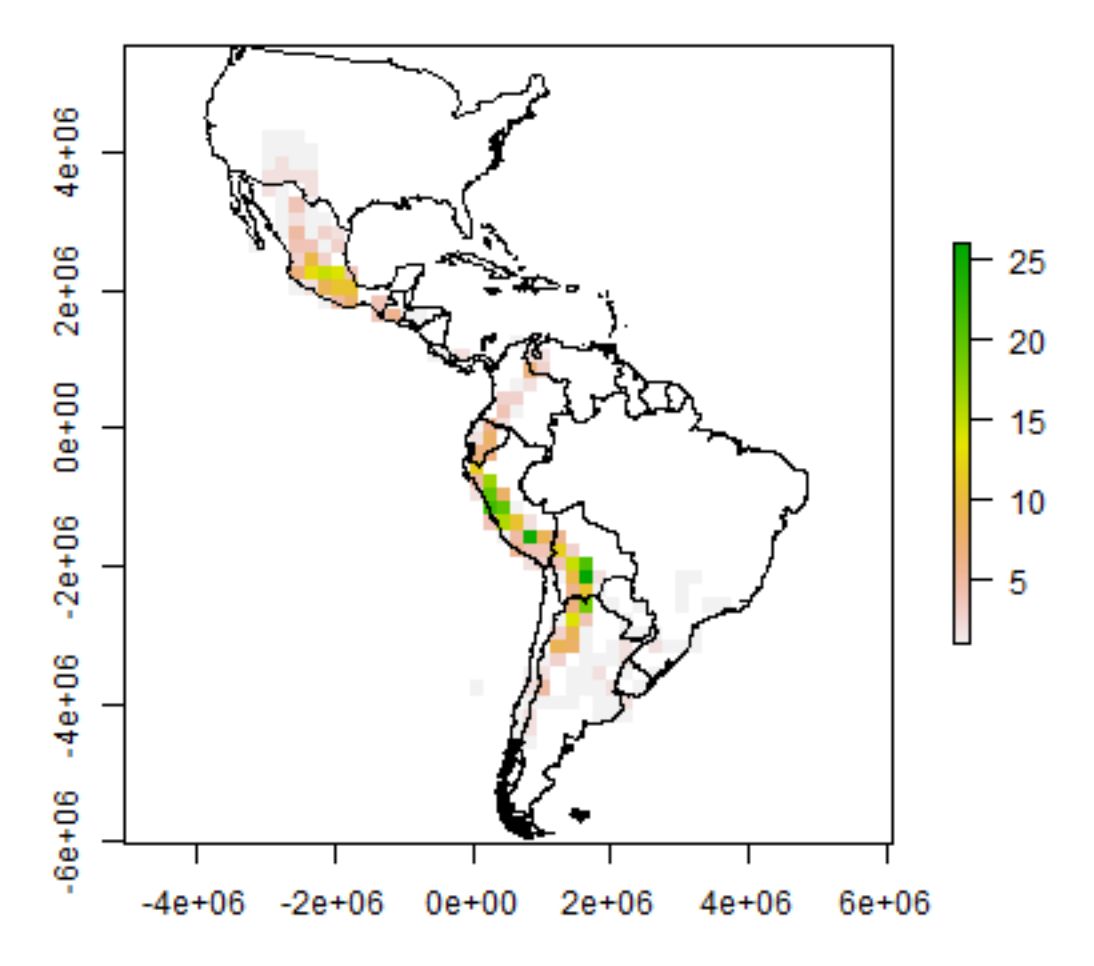

Now we make a raster of the number of observations.

```
obs <- rasterize(pts, r, field='SPECIES', fun=function(x, ...)length((na.omit(x))) )
plot(obs)
plot(clb, add=TRUE)
```
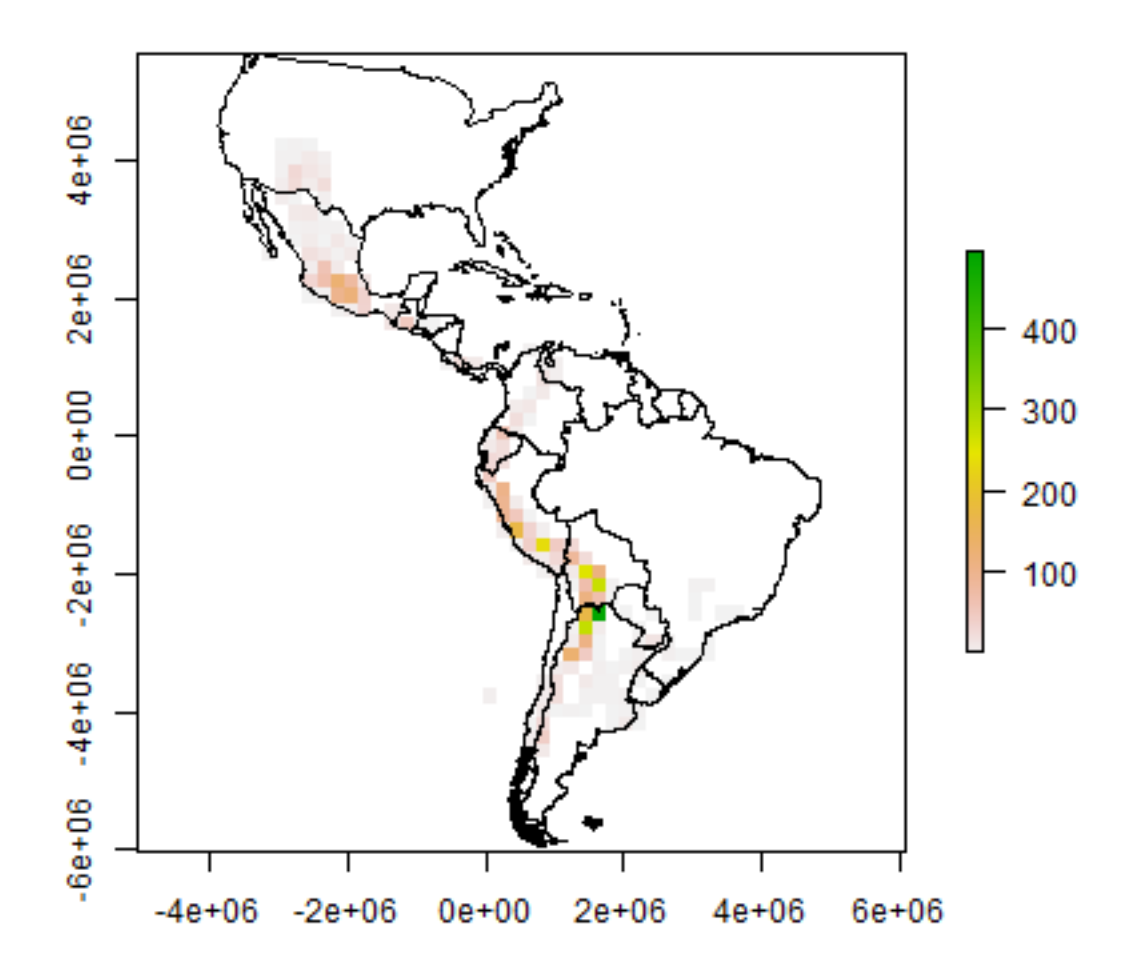

A cell by cell comparison of the number of species and the number of observations.

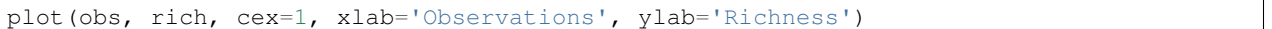

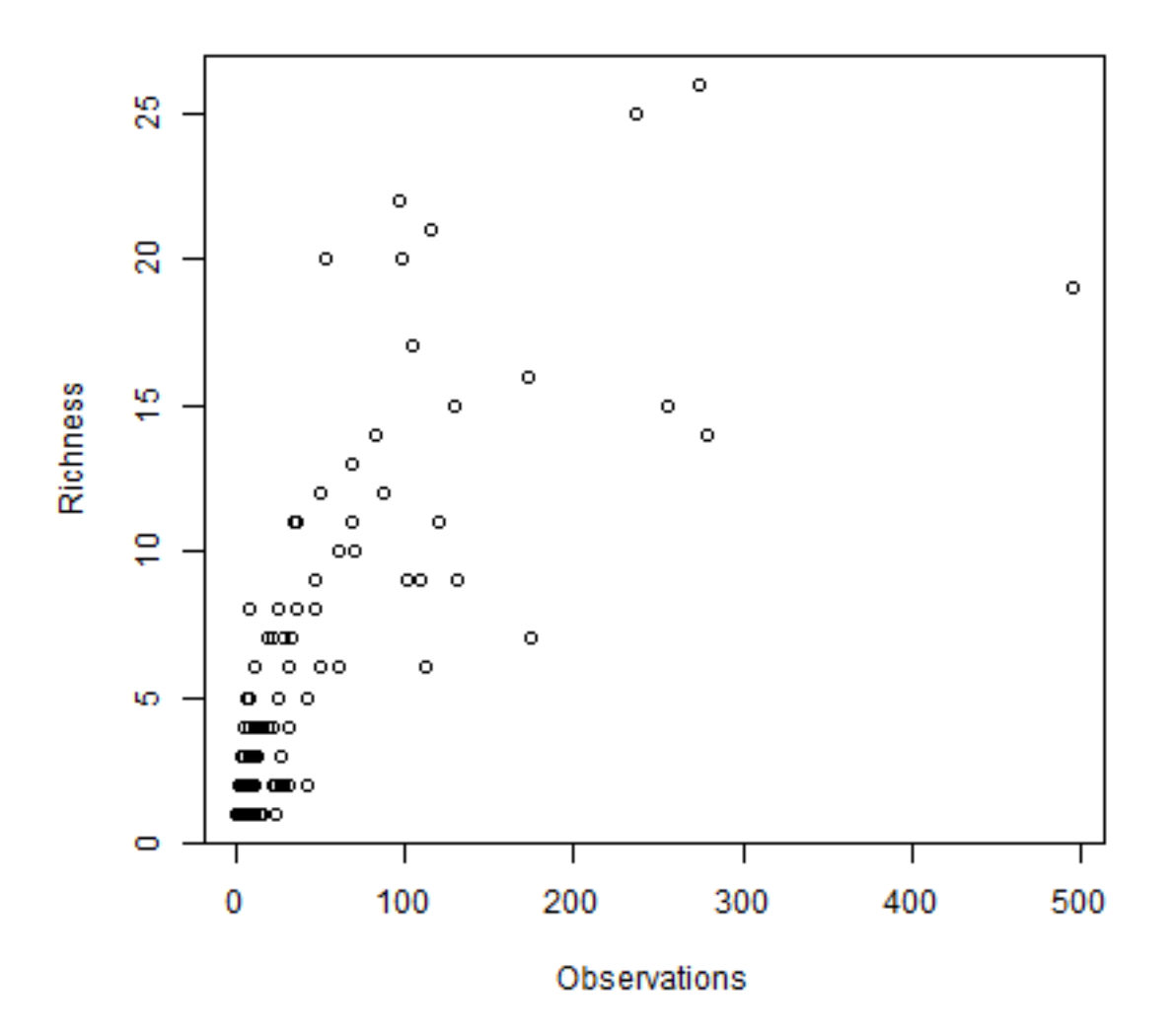

Clearly there is an association between the number of observations and the number of species. It may be that the number of species in some places is inflated just because more research was done there.

The problem is that this association will almost always exist. When there are only few species in an area, researchers will not continue to go there to increase the number of (redundant) observations. However, in this case, the relationship is not as strong as it can be, and there is a clear pattern in species richness maps, it is not characterized by sudden random like changes in richness (it looks like there is spatial autocorrelation, which is a good thing). Ways to correct for this 'collector-bias' include the use of techniques such as 'rarefaction' and 'richness estimators'.

There are often gradients of species richness over latitude and altitude. Here is how you can make a plot of the latitudinal gradient in species richness.

```
d <- v[, c('lat', 'SPECIES')]
d$lat <- round(d$lat)
g <- tapply(d$SPECIES, d$lat, function(x) length(unique(na.omit(x))) )
plot(names(g), g)
# moving average
lines(names(g), movingFun(g, 3))
```
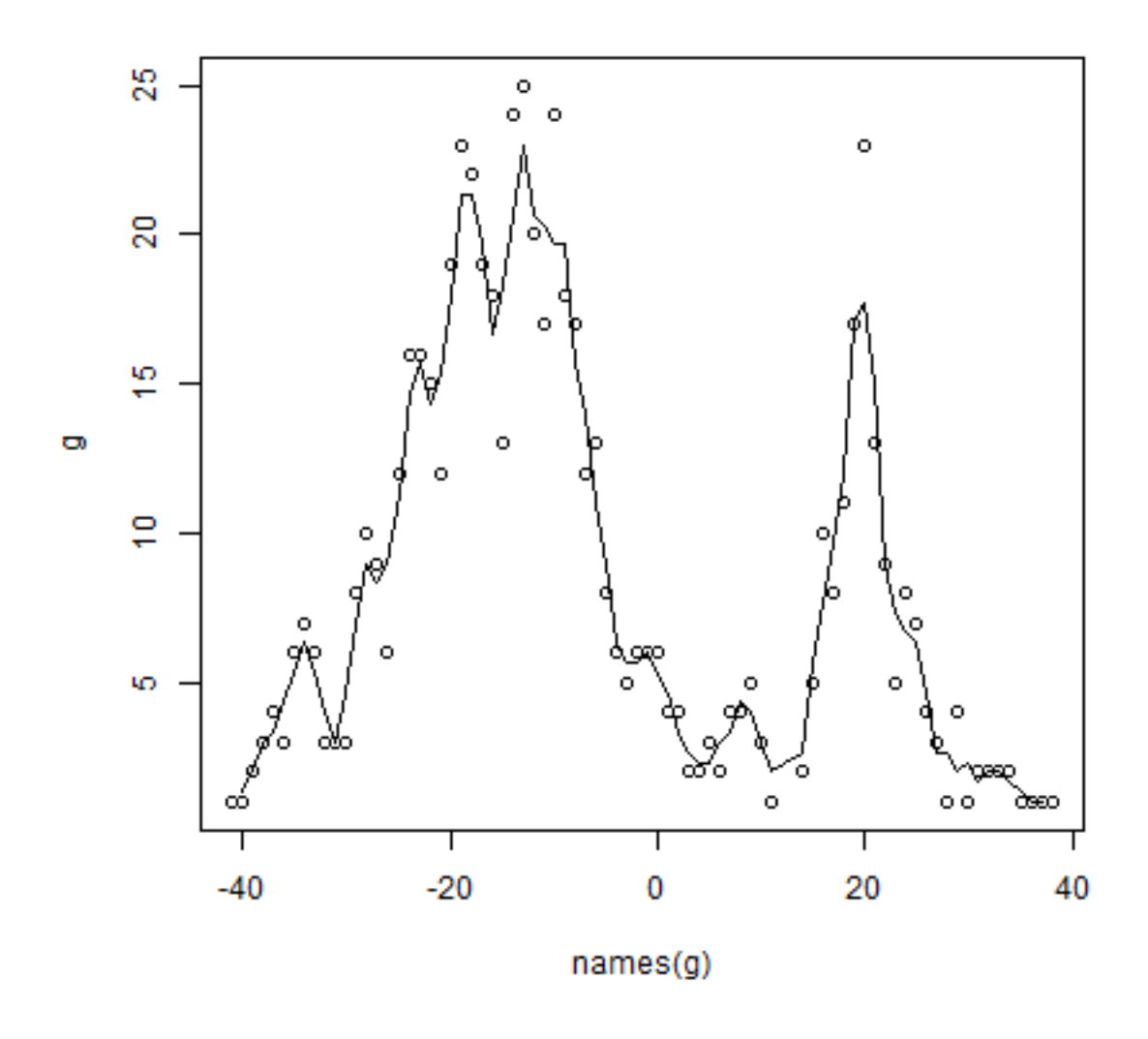

\*\* Question \*\* The distribution of species richness has two peaks. What would explain the low species richness between -5 and 15 degrees?

## <span id="page-28-0"></span>**3.6 Range size**

Let's estimate range sizes of the species. Hijmans and Spooner use two ways: (1) maxD, the maximum distance between any pair of points for a species, and CA50 the total area covered by circles of 50 km around each species. Here, I also add the convex hull. I am using the projected coordinates, but it is also possible to compute these things from the original longitude/latitude data.

```
# get the (Lambert AEA) coordinates from the SpatialPointsDataFrame
xy <- coordinates(pts)
# list of species
sp <- unique(pts$SPECIES)
```
Compute maxD for each species

```
maxD <- vector(length=length(sp))
for (s in 1:length(sp)) {
    # get the coordinates for species 's'
    p \leftarrow xy[pts$SPECIES == sp[s], ]# distance matrix
    d <- as.matrix(dist(p))
    # ignore the distance of a point to itself
    diag(d) < -NA# get max value
    maxD[s] <- max(d, na.rm=TRUE)
}
# Note the typical J shape
plot(rev(sort(maxD))/1000, ylab='maxD (km)')
```
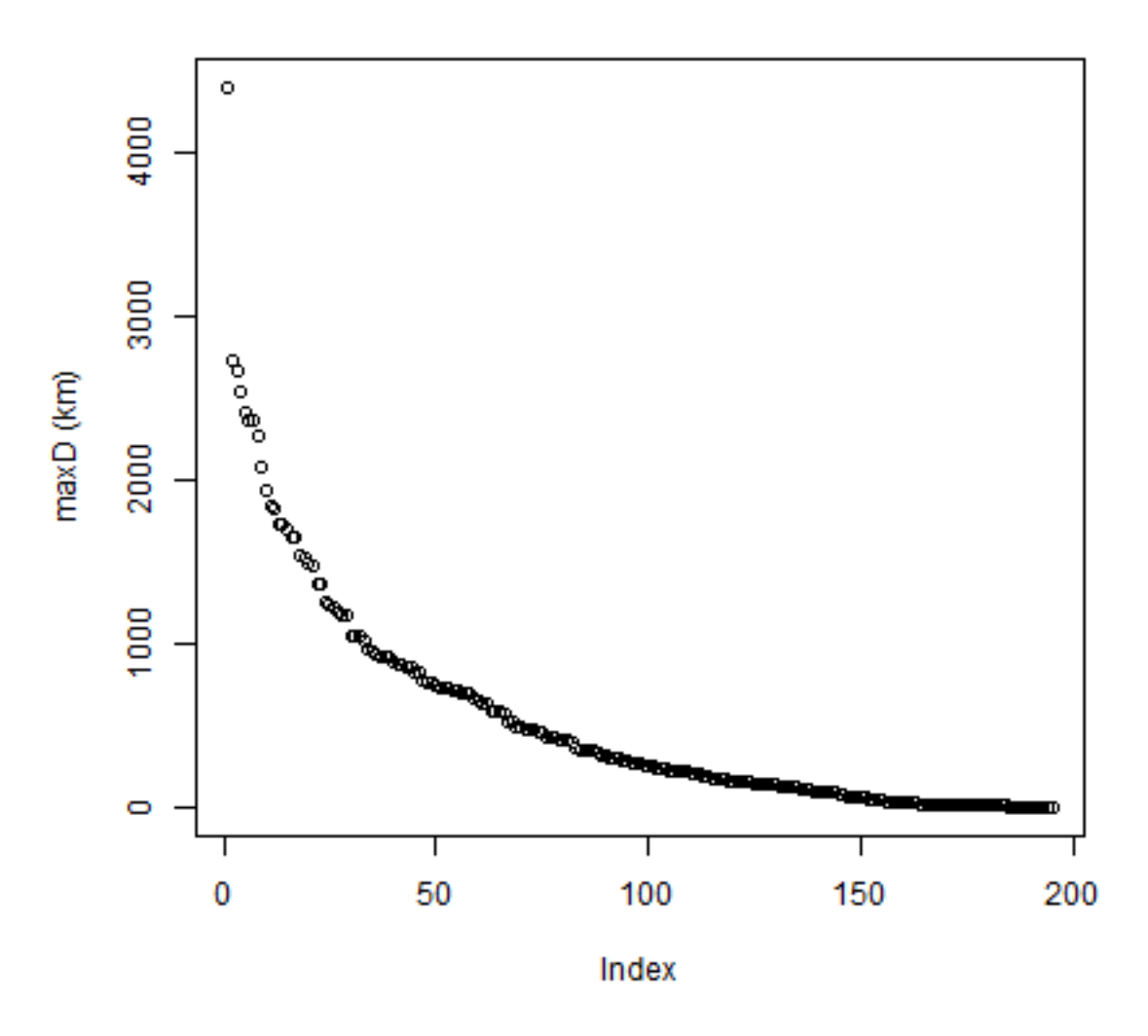

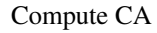

```
library(dismo)
library(rgeos)
CA <- vector(length=length(sp))
for (s in 1:length(sp)) {
   p <- xy[pts$SPECIES == sp[s], ,drop=FALSE]
    # run "circles" model
    m <- circles(p, d=50000, lonlat=FALSE)
    CA[s] \leftarrow area(polygons(m))}
# standardize to the size of one circle
CA <- CA / (pi * 50000^2)
plot(rev(sort(CA)), ylab='CA50')
```
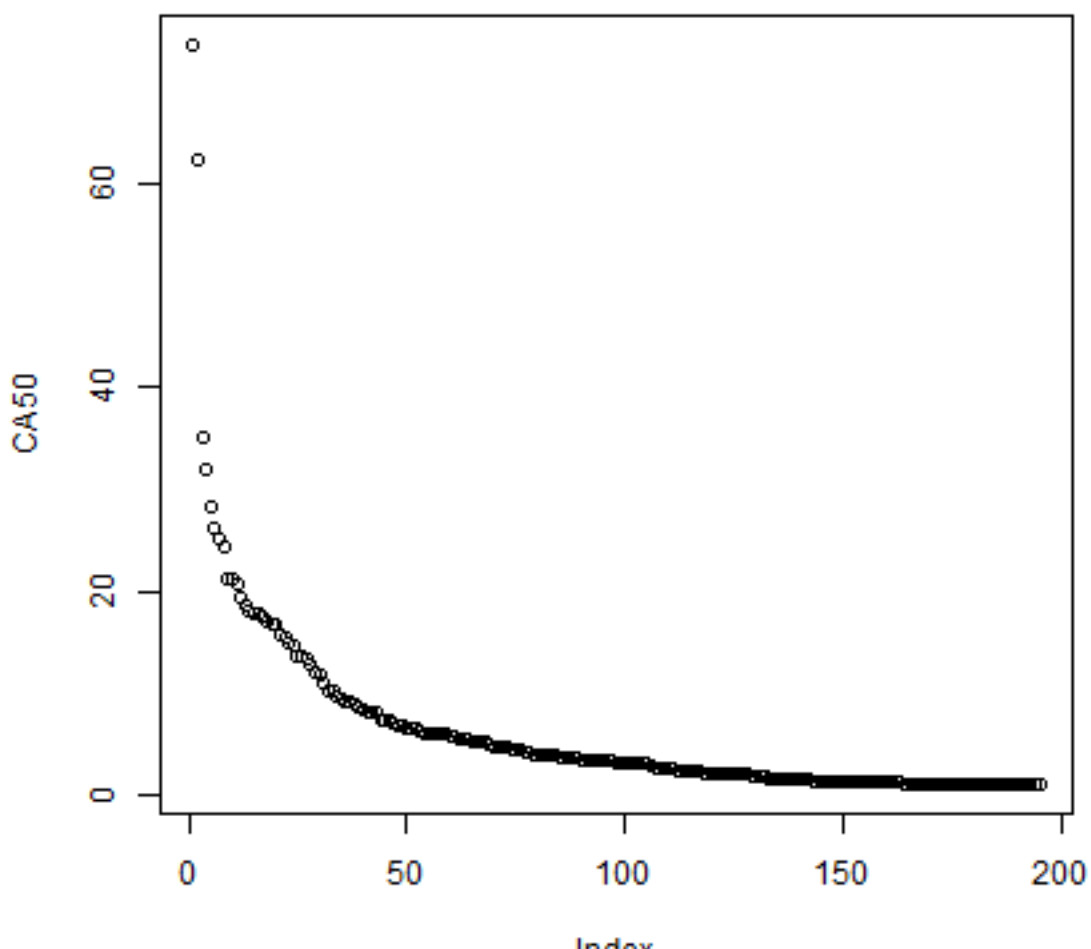

Index

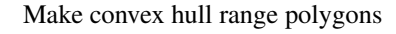

```
hull <- list()
for (s in 1:length(sp)) {
```

```
p <- unique(xy[pts$SPECIES == sp[s], ,drop=FALSE])
# need at least three points for hull
if (nrow(p) > 3) {
   h <- convHull(p, lonlat=FALSE)
    pol <- polygons(h)
    hull[[s]] <- pol
}
```
Plot the hulls. First remove the empty hulls (you cannot make a hull if you do not have at least three points).

```
# which elements are NULL
i <- which(!sapply(hull, is.null))
h \leftarrow hull[i]
# combine them
hh <- do.call(bind, h)
plot(hh)
```
}

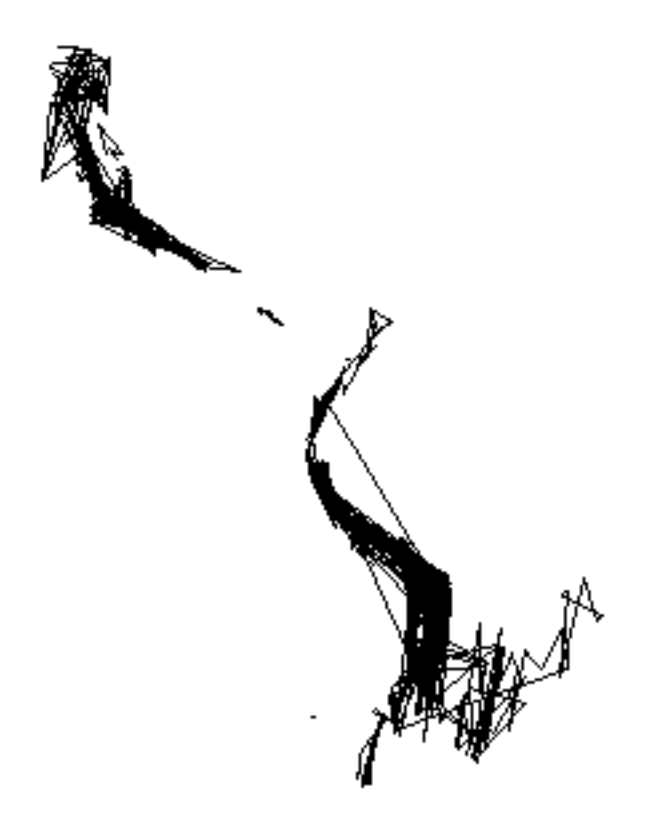

Get the area for each hull, taking care of the fact that some are NULL.

```
ahull <- sapply(hull, function(i) ifelse(is.null(i), 0, area(i)))
plot(rev(sort(ahull))/1000, ylab='Area of convex hull')
```
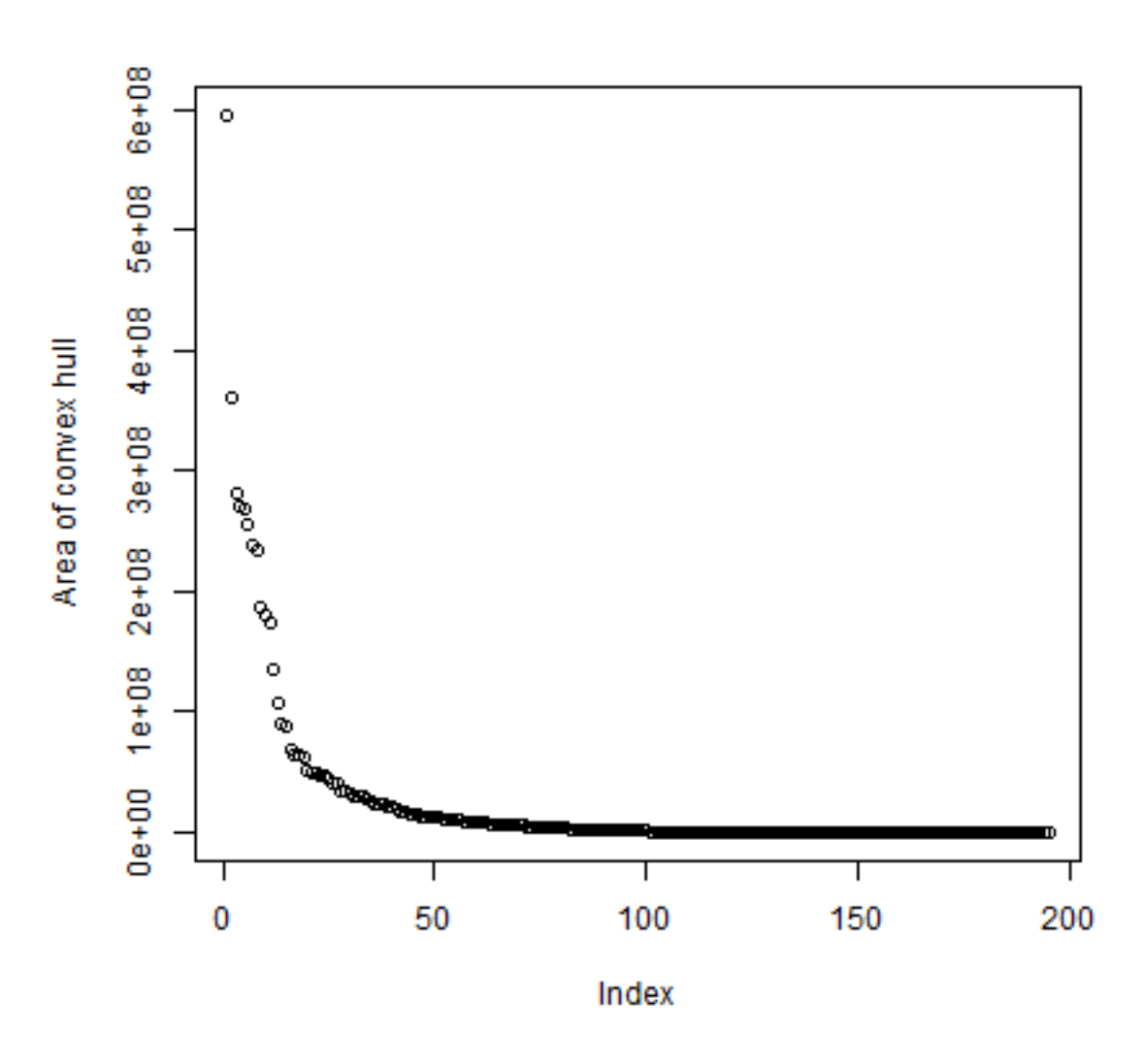

Compare all three measures

d <- **cbind**(maxD, CA, ahull) pairs(d)

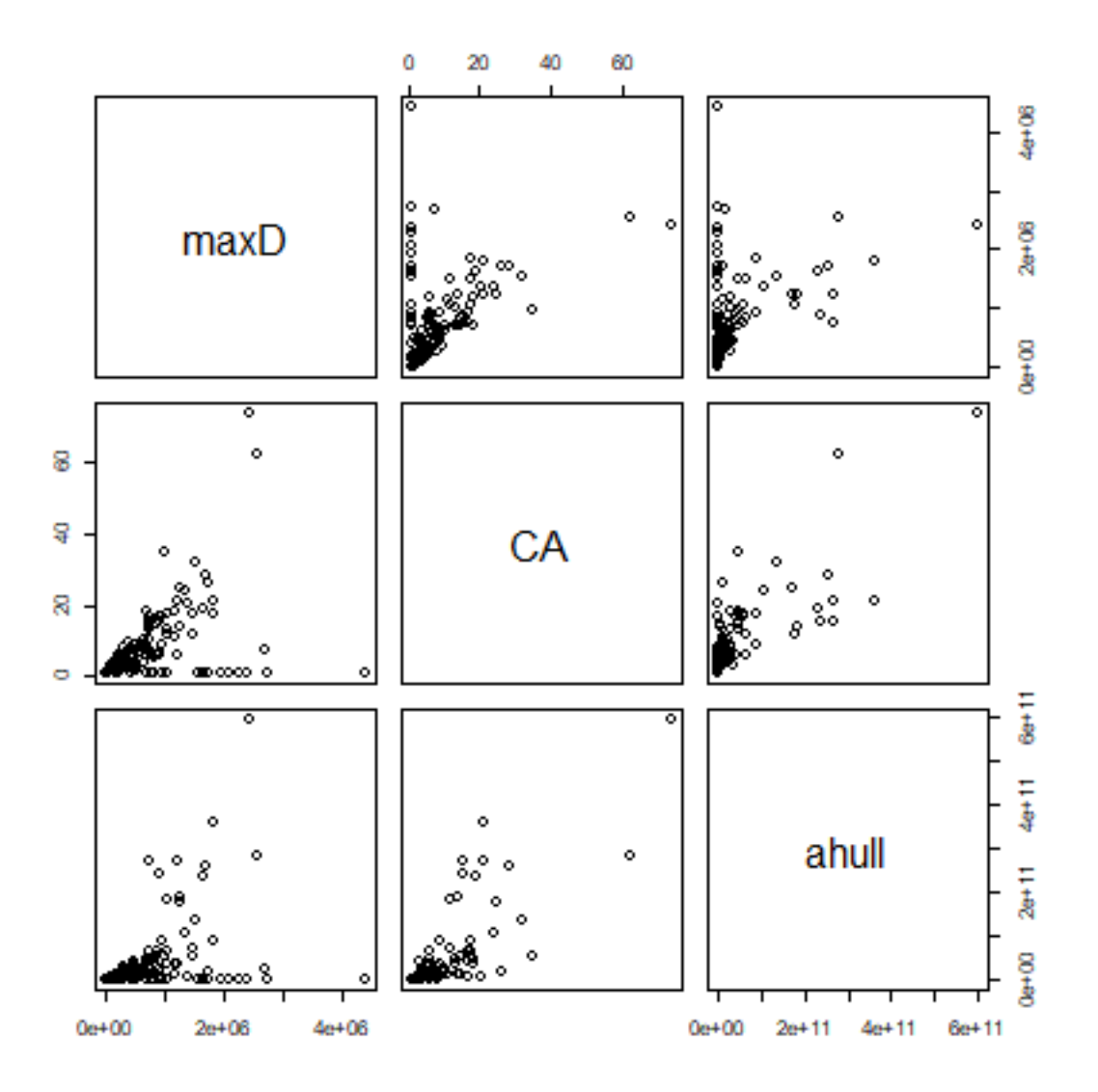

## <span id="page-33-0"></span>**3.7 Exercises**

#### <span id="page-33-1"></span>**3.7.1 Exercise 1. Mapping species richness at different resolutions**

Make maps of the number of observations and of species richness at 50, 100, 250, and 500 km resolution. Discuss the differences.

#### <span id="page-33-2"></span>**3.7.2 Exercise 2. Mapping diversity**

Make a map of Shannon Diversity *H* for the potato data, at 200 km resolution.

a) First make a function that computes Shannon Diversity (H) from a vector of species names

$$
H = -SUM(p \star ln(p))
$$

Where  $p$  is proportion of each species

To get p, you can do

vv <- as.vector(table(v\$SPECIES)) p <- vv / sum(vv)

b) now use the function

#### <span id="page-34-0"></span>**3.7.3 Exercise 3. Mapping traits**

There is information about two traits in the data set in field PRLV (tolerance to Potato Leaf Roll Virus) and frost (frost tolerance). Make a map of average frost tolerance.

## <span id="page-34-1"></span>**3.8 References**

Hijmans, R.J., and D.M. Spooner, 2001. Geographic distribution of wild potato species. American Journal of Botany 88:2101-2112